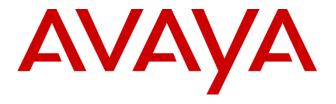

# Avaya Oceana™ Release 3.10.0.0

**Release Notes** 

ISSUE 1.0 JAN 2023

### **Table of Contents**

| Publication History                         | 2  |
|---------------------------------------------|----|
| Introduction                                | 3  |
| What's New in Oceana™ 3.10.0.0              | 3  |
| New Features and Serviceability Items       | 3  |
| Oceana™ 3.10.0.0 Specifications             | 7  |
| Operating System and Virtualization Support | 7  |
| Supported Browsers                          | 8  |
| Virtualization Support                      | 9  |
| Installation                                | 9  |
| Oceana™ Guides & Software                   | 10 |
| New Installations – Oceana™ 3.10.0.0 only   | 10 |
| Upgrading to Oceana™ 3.10.0.0 only          | 10 |
| Useful guides                               | 10 |
| Software                                    | 11 |
| Disaster Recovery                           | 13 |
| Defect Resolved in Oceana 3.10.0.0          | 13 |
| Known Issues                                | 15 |
| Languages Supported                         | 23 |
| Contact Support Checklist                   | 24 |
| Contact Support Tasks                       | 24 |
| Appendix 1 – Solution Reference Information | 25 |
| Appendix 2 – Port Matrix Updates            | 25 |

## **Publication History**

| Issue | Change Summary                                                       | Date                           |
|-------|----------------------------------------------------------------------|--------------------------------|
| 0.1   | 3.10.0.0 release notes – DRAFT format only – not for re-distribution | 12 <sup>th</sup> December 2022 |
|       | 3.10.0.0 release notes – Final                                       | 17 <sup>th</sup> January 2023  |
|       |                                                                      |                                |

### Introduction

This document provides information to supplement Oceana™ 3.10.0.0 software and documentation.

For updated documentation and product support notice information for the current GA release, please visit the Avaya Support site at <a href="http://support.avaya.com">http://support.avaya.com</a>

### What's New in Oceana™ 3.10.0.0 New Features and Serviceability Items

Avaya Aura 10.1 is now supported by Avaya Oceana 3.10.0.0. Refer to the Avaya Support website at <a href="http://support.avaya.com">http://support.avaya.com</a> for software and installation guides.

Please refer to the Avaya Oceana Solution Description Guide for a comprehensive list of the whats new items in both Oceana 3.10.0.0 and Analytics 4.3.0.0 releases. In addition to these, this Release includes the following Improvements/Feature Enhancements.

#### **Oceana**

| Feature     | WAVE-11424: Approval process for Ad Hoc Email                                                                                                    |  |  |  |  |
|-------------|----------------------------------------------------------------------------------------------------|--|--|--|--|
| Description | Avaya Oceana email approval capabilities were enhanced to support agent generated (Ad Hoc) emails.                                                                                                    |  |  |  |  |
|             | The solution can be configured to pass Ad Hoc emails sent from particular Oceana mailbox through reviewing process. An email can either be approved for sending to the recipient or rejected and re-routed to Contact Center originator for rework. |  |  |  |  |
|             | A new Avaya Analytics measures were added to be able to report on Ad Hoc emails' approval and rejection which is distinguishable from regular email replies.                                                                                        |  |  |  |  |

| Feature     | WAVE-25477: Digital contacts capacities enhancements                                                                                                    |  |  |  |
|-------------|----------------------------------------------------------------------------------------------------|--|--|--|
| Description | Avaya Oceana solution capacities for digital contacts were enhanced. The maximum number of digital contacts per hour that Oceana can process was increased to be 15000. |  |  |  |

| Feature     | WAVE-18771: Customer Management Widget (update/change customer attributes)                                                                                                    |  |  |  |  |
|-------------|----------------------------------------------------------------------------------------------------|--|--|--|--|
| Description | A new functionality to change customer attributes – email addresses, phone numbers, CRMs etc. – was added to Avaya Oceana. The functionality is available for usage via customized Customer Details, Customer Search and Customer History Search widgets which can be downloaded on Avaya DevConnect portal.  Audit Log for the changes made to customer entities is persisted and available via OceanaDataViewer.  Note: Customized Customer Details widget does not currently support editing of customer attributes for Voice and Video interactions. |  |  |  |  |
|             |                                                                                                    |  |  |  |  |
| Feature     | WAVE-20907: Oceana Priority Routing enhancements                                                                                                    |  |  |  |  |
| Description | Routing Priority range supported was increased from 1-10 to 1-100. This change is applicable for all channel types (voice and digital).                                                                                                    |  |  |  |  |
|             |                                                                                                    |  |  |  |  |
| Feature     | WAVE-25312: Social contacts are not getting closed after BotConnector session disconnect                                                                                                    |  |  |  |  |
| Description | A new enhancement was implemented to handle contacts with Bot involved that were closed by BotConnector snap-in after customer's activity timeout. Avaya Oceana will now monitor such sessions and properly close ones where Bot disconnected on timeout.                                                                                                    |  |  |  |  |
|             |                                                                                                    |  |  |  |  |
| Feature     | WAVE-26301: Control sending of startup message to bot and initial customer message                                                                                                    |  |  |  |  |

| Description | Avaya Oceana used to send "_startup" message to the Bot as the first message in conversation to ask Bot to reply with Welcome Message for all channels. This is not suitable for all channels as some channels (SMS channel, for example) or customer's scenarios do not need the additional message from Bot.                                                                                                    |  |  |  |  |
|-------------|----------------------------------------------------------------------------------------------------|--|--|--|--|
|             | Avaya Oceana also did not pass messages from customer which were received before Automated Agent's join (in example, in SMS/Social case when message is processed by solution before Automation is engaged by EnagementDesigner flow).                                                                                                    |  |  |  |  |
|             | To resolve those issues Avaya Oceana was extended with ability to configure sending of "_startup" message and passing initial messages to Bot if they are present. The options are configurable per digital channel type with Oceana Administration Tool.                                                                                                    |  |  |  |  |
|             |                                                                                                    |  |  |  |  |
| Feature     | WAVE-18695: Enhance Oceana Interrupability Matrix to include missing Video and Generic Channels                                                                                                    |  |  |  |  |
| Description | Missed channel Generic and Video was added to Interruptibility Matrix                                                                                                    |  |  |  |  |
|             |                                                                                                    |  |  |  |  |
| Feature     | WAVE-26336: Enhanced Multiplicity with Max active contacts                                                                                                    |  |  |  |  |
| Description | Now the system offers to Agent contacts based on configured multiplicity slots. Maximum value of slots is increased up to 10 in 3.8.2.0, so if Agent has a big number of configured slots it will be difficult to handle amount number of contacts at the same time. This feature is about to tune number of active contacts that can be matched to Agent concurrently.  WA will offer contacts to Agent based on matching strategies. |  |  |  |  |
|             | was will offer contacts to Agent based on matching strategies.                                                                                                    |  |  |  |  |
|             |                                                                                                    |  |  |  |  |
| Feature     | WAVE-194 Tracking of the in-focus contact from agent client to reporting in multiplicity scenarios                                                                                                    |  |  |  |  |
| Description | Now Workspaces will send a set of specific focus events for each related interaction when Agent will click on a workcard: a "focus-in" event for the card Agent has clicked on and a "focus-out" event for the card which Agent was                                                                                                    |  |  |  |  |

Copyright 2022 Avaya Inc. All rights reserved.
Use pursuant to the terms of your signed agreement or Avaya policy

calculation of active time for each contact.

working on previously. These events are sent further to Analytics for correct

| Feature     | WAVE-20860: Last Agent Routing logic improvements                                                                                                    |
|-------------|----------------------------------------------------------------------------------------------------|
| Description | Last Agent Routing feature was improved to validate whether the required attributes are still assigned to the agent before routing the contact to that agent. Therefore, if the attributes in an incoming contact are validated then the incoming contact is routed to the agent but if the attributes are different then the incoming contact is routed to a service so that contact gets routed and a new agent is chosen. |

#### Async

| Feature     | WAVE-24867: Show all email transcripts on the Customer Journey Widget                                                                                                    |  |  |  |  |  |
|-------------|----------------------------------------------------------------------------------------------------|--|--|--|--|--|
|             | WAVE-26181 - Provide new field workRequestID to profanity filter                                                                                                    |  |  |  |  |  |
| Description | On 3.9.0.0 changes were made to allow multiple email reply. However, in 3.9.0.0 when an agent uses Multiple replies in Customer Journey Widget, they cannot see the full history in transcripts, they only see the last email sent. Changes made in 3.10.0.0 allows the agent to view all sent emails in transcripts as per diagram below.        |  |  |  |  |  |
|             | Now AsyncMsgConnector has the ability to provide the new field workRequestID to profanity filter. The new field workRequestID is provided for messages sent from Customer to Agent. AsyncMsgConnector only sends this new field to configured REST endpoint, if feature is enabled. Usage of this field is responsibility of the adopting client. |  |  |  |  |  |

| Feature     | WAVE-25962 Support several WhatsApp numbers for Oceana CC                                                                                                    |
|-------------|----------------------------------------------------------------------------------------------------|
| Description | Now AsyncMsgConnector has the ability to use WhatsApp business phone number and Facebook business page ID for routing contacts. WhatsApp business phone number or Facebook business page ID are retrieved from digital connection application dynamically during contact creation. |

# Oceana<sup>™</sup> 3.10.0.0 Specifications Operating System and Virtualization Support

Avaya Oceana™ is a suite of software applications comprising of a set of Avaya Breeze™ Snap-Ins and additional installable software. All Operating Systems (OS) software required by Avaya Oceana™ must be provided by the end customer and/or system integrator where it is not explicitly provided as standard by Avaya.

| Avaya Oceana™               | Operating System                                                                                                    |
|-----------------------------|----------------------------------------------------------------------------------------------------|
| Avaya Workspaces            | Microsoft Windows 10, Apple Mac OS 10.9 to 11.2.3                                                                                                    |
| Avaya Control Manager       | Please Refer to the Avaya Control Manager Offer Definition     Document for the full list of supported versions of Microsoft     Operating Systems and MSQL software. |
| Omnichannel Database Server | Windows 2019 64 Bit (Desktop Experience)                                                                                                    |

### **Supported Browsers**

The following table shows the supported browsers for Oceana™ 3.10.0.0 and Analytics 4.3.0.0

| Component                                                                                                    | Microsoft<br>Internet<br>Explorer | Microsoft<br>Edge | Microsoft<br>Edge<br>Chromium             | Google Chrome (Windows and Apple MAC)     | Mozilla<br>Firefox<br>Standard            | Mozilla<br>Firefox<br>Enterprise<br>(Quantum) | Apple<br>Safari  |
|----------------------------------------------------------------------------------------------------|-----------------------------------|-------------------|-------------------------------------------|-------------------------------------------|-------------------------------------------|-----------------------------------------------|------------------|
| Avaya Workspaces for Avaya Oceana® • Supervisor and agent role • Avaya Workspaces admin role • Customer Journey • Co-Browsing Snap-in agent role | Not<br>supported                  | Not<br>supported  | 98-108                                    | 98-108                                    | 91-102                                    | 78.9, 91,102                                  | 12-15            |
| Co-Browsing Snap-in customer                                                                                                    | 11                                | 44                | 98-108                                    | 98-108                                    | 91-102                                    | 78.9,91,102                                   | 13 -15           |
| Avaya Control Manager                                                                                                    | 11                                | 44                | 87                                        | 88                                        | 85                                        | Not<br>supported                              | 13               |
| Avaya Workspaces for Avaya<br>Oceana®<br>Avaya WebRTC Connect Voice and<br>Video agent                                                           | Not<br>supported                  | Not<br>supported  | 98-108                                    | 98-108                                    | Not<br>supported                          | Not<br>supported                              | Not<br>supported |
| Customer Avaya WebRTC Connect application                                                                                                    | Not<br>supported                  | Not<br>supported  | 83-87                                     | 84-103                                    | 91-102                                    | Not<br>supported                              | Not<br>supported |
| Avaya Analytics™ Release 4.x Real<br>Time Reporting (using supervisor<br>Avaya<br>Workspaces for Avaya Oceana®)                                  | Not<br>supported                  | Not<br>supported  | 98-108                                    | 98-108                                    | 91-102                                    | 78.9, 91,102                                  | Not<br>supported |
| Avaya Analytics™ Release 4.x<br>Historical Reporting                                                                                             | Not<br>supported                  | Not<br>Supported  | 98-108                                    | 98-108                                    | 91-102                                    | 78.9,91,102                                   | 12-15            |
| Avaya Analytics™ Release 3.7.0.2 Real Time Reporting (using supervisor Avaya Workspaces for Avaya Oceana®)                                       | Not<br>supported                  | Not<br>supported  | Not<br>supported                          | 78-95                                     | Not<br>supported                          | Not<br>supported                              | Not<br>supported |
| Avaya Analytics™ Release 3.7.0.2<br>Historical Reporting                                                                                         | Not<br>supported                  | 40                | Not<br>supported                          | 60+                                       | 52+                                       | Not<br>supported                              | 9,10             |
| Avaya Oceana® Multimedia Data<br>Viewer &<br>Avaya Oceana® Dashboard &<br>Monitor                                                                | Not<br>supported                  | 44                | 98-108 with<br>Click<br>Once<br>Extension | 99                                        | 85-97                                     | Not<br>supported                              | Not<br>supported |
| Avaya Oceana® Administration<br>Tooland OCMT                                                                                                    | 11                                | 44                | 98-108 with<br>Click<br>Once<br>Extension | 98-108 with<br>Click<br>Once<br>Extension | 98-108 with<br>Click<br>Once<br>Extension | Not<br>supported                              | Not<br>supported |

### **Virtualization Support**

Avaya Breeze™ is supported only on virtualized platforms. Avaya Oceana™ 3.10.0.0 Snap-in's can only be deployed on Avaya Breeze Clusters and Nodes. Customer's deploying Avaya Oceana™ are responsible for providing supported virtualized s/w, licenses and host platforms per Avaya recommendations. Please refer to the official Avaya Oceana Deployment Guide and the Avaya Breeze Platform Documentation for additional information.

The table below lists the supported versions of VMWARE with Avaya Oceana™ 3.10.0.x and Breeze 3.8.1.1

| VMWare Version    | Avaya Oceana™ |
|-------------------|---------------|
| VMware ESXi 7.0   | Yes           |
| Citrix/Xenapp 7.6 | Yes           |

Customers not using this processor family need to validate compatibility via VMWare's website

### Installation

#### **Product Compatibility**

Avaya Aura 10.1 is now supported by Avaya Oceana 3.10.0.0. Refer to the Avaya Support website at <a href="http://support.avaya.com">http://support.avaya.com</a> for software and installation guides.

Note that the compatibility matrix changes constantly as new products in the wider Avaya portfolio are released. For a complete and most up to date list of supported and tested Avaya Oceana components, you must always refer to the detailed interoperability matrix available on the Avaya support website. For the latest and most accurate compatibility information go to: -

https://support.avaya.com/CompatibilityMatrix/Index.aspx

### Oceana™ Guides & Software

Refer to Avaya Support website <a href="http://support.avaya.com">http://support.avaya.com</a> for software download details.

### New Installations – Oceana™ 3.10.0.0 only

For performing a fresh installation please refer to the following document on support.avaya.com

| Document                             | Description                                               |
|--------------------------------------|-----------------------------------------------------------|
| Deploying Avaya Oceana Solution 3.10 | https://download.avaya.com/css/public/documents/101084539 |

### Upgrading to Oceana™ 3.10.0.0 only

For performing a fresh installation please refer to the following document on support.avaya.com

| Document                             | Description                                               |
|--------------------------------------|-----------------------------------------------------------|
| Upgrading Avaya Oceana Solution 3.10 | https://download.avaya.com/css/public/documents/101084511 |

### Useful guides

| Document                            | Description                                               |
|-------------------------------------|-----------------------------------------------------------|
| Avaya Breeze Platform Overview      | https://downloads.avaya.com/css/P8/documents/101070659    |
| Deploying Avaya Breeze Platform     | https://downloads.avaya.com/css/P8/documents/101070661    |
| Administering Avaya Breeze          | https://downloads.avaya.com/css/P8/documents/101070685    |
| Avaya Context Store Release Notes   | https://download.avaya.com/css/public/documents/101084454 |
| Avaya Context Store Snap In Ref.    | https://download.avaya.com/css/public/documents/101084519 |
| Avaya Control Manager Release Notes | https://download.avaya.com/css/public/documents/101082879 |

### Software

| SMGR<br>8.1.2.0 | Filename                                                                         | Download ID & MD5 Checksum                      |
|-----------------|----------------------------------------------------------------------------------|-------------------------------------------------|
| SMGR            | System_Manager_8.1.2.0_r812011097.bin                                            | SMGR8120GA1<br>ed113f3a3f8a16534cb6de03152ed6a5 |
| SMGR            | System_Manager_R8.1.2.0_HotFix7_r8120117                                         | SMGR8120HF7                                     |
| Hotfix 7        | 90.bin See PSN005284u on the Avaya Support Site for more details on this Hot Fix | 3e8f03bc65ccad4a3df83ffb39c4fa84                |

| SMGR<br>8.1.3.0 | Filename                                     | Download ID & MD5 Checksum       |
|-----------------|----------------------------------------------|----------------------------------|
| SMGR            | System_Manager_8.1.3.0_r813011784.bin        | SMGR8130GA1                      |
|                 |                                              | 46d8ea500a2ad0a1ed5e89aced444911 |
| SMGR            | System_Manager_R8.1.3.0_HotFix3_r8130122     | SMGR8130HF3                      |
| Hotfix 3        | 37.bin                                       | 2bd82ca5eeccf8a6ed82403d414dee18 |
| HOLIIX 3        | See PSN005558u on the Avaya Support Site for |                                  |
|                 | more details on this Hot Fix                 |                                  |

| SMGR<br>8.1.3.1 | Filename                                  | Download ID & MD5 Checksum                                      |
|-----------------|-------------------------------------------|-----------------------------------------------------------------|
| SMGR            | System_Manager_8.1.3.1_r813112244.bin     | SMGR8131GA1<br>eb87510926aca10a45b8d1f27c453e96                 |
| SMGR<br>Hotfix  | System_Manager_R8.1.3.1_HotFix_x or later | Refer to Avaya Support Site for current Hot<br>Fix availability |

| SMGR 10.1 | Filename                         | Download ID & MD5 Checksum                      |
|-----------|----------------------------------|-------------------------------------------------|
| SMGR      | SMGR-10.1.0.0.537353-e70-21E.ova | SMGR101GA01<br>6deee1669c71814249826cf45f1f8391 |

| SMGR 10.1      | Filename                                          | Download ID & MD5 Checksum                                                                                                    |
|----------------|---------------------------------------------------|----------------------------------------------------------------------------------------------------|
| SMGR<br>Patch  | System_Manager_10.1.0.0_GA_Patch2_r1010 14119.bin | Refer to "Upgrading Avaya Aura® System<br>Manager" and the "Deploying Avaya Aura®<br>System Manager in Virtualized Environment"<br>documents available on the Avaya Support<br>site for detailed instructions. |
| SMGR<br>Hotfix | System_Manager_R10.1_GA_HotFix1_r10101 4254.bin   | Refer to Avaya Support Site for current Hot<br>Fix availability                                                                                                    |

| Breeze 3.8.1.1 | Filename                                     | Download ID & MD5 Checksum |
|----------------|----------------------------------------------|----------------------------|
| Breeze 3.8 ova | Avaya Breeze 3.8.1.1 OVA                     | AB000000286                |
| EM Installer   | Avaya Breeze 3.8.1.1 Element Manager Package | AB000000303                |

| Oceana 3.10.0.0 | Filename                   | Download ID & MD5 Checksum                      |
|-----------------|----------------------------|-------------------------------------------------|
| Oceana Snapins  | Oceana31000.zip            | AOC00000126<br>526133e8966d52bb35a8a35515c56f2c |
| Workflows       | AvayaOceanaEDWorkflows.zip | AOC00000127<br>f8e05b7623a443133bc7e7416857c6e3 |
| Oceana DVD      | OCEANA_3.10.0.0-2.iso      | AOC00000128<br>3051cc3ebdb6b76472df09b0c3f4e97b |

| ACCCM 9.1     | Filename                          | Download ID & MD5 Checksum                     |
|---------------|-----------------------------------|------------------------------------------------|
| ACM 9.1       | ACM_9.1.0.0_378_20220627_0353.iso | ACCM000084<br>dc4db0a0d4bbab70e1e247d92d8a4e9f |
| ACM 9.1 Patch | ACM 9.1 Patch 2                   | ACCM000086<br>0b160972b64f841bc803fc61df907a41 |

### **Disaster Recovery**

The Avaya Oceana® and Avaya Analytics™ Disaster Recovery guide is being updated with the latest changes required to set up a DR system. Hence this guide will not be available at GA but will be available once the updates are completed.

### Defect Resolved in Oceana 3.10.0.0

This Section contains a list of Customer Found Defects Fixed in this Release

#### **Customer Found Defects Resolved**

#### Avaya Oceana

| Key        | Description                                                                         |
|------------|-------------------------------------------------------------------------------------|
| WAVE-28210 | Async-Oceana-Adapter: Nil message written to message buffer                         |
| WAVE-28166 | ASYNC async oceana adaptor pod restart                                              |
| WAVE-27757 | Exit event leads to pod crash in case it is the first event in chain (timing issue) |
|            | When a caller is returned to the Oceana Routing Service Queue by CBA, there is a    |
|            | long delay of approximately 120 seconds before the call will be presented to an     |
| WAVE-27734 | available Agent                                                                     |
|            | Upgrade the AvayaMessaging App(Android)/How 2 migrate from older version to         |
| WAVE-27718 | newer process                                                                       |
|            | workRequestID is not provided during interaction reconnection which leads to        |
| WAVE-27715 | "Exceeded allowed incoming traffic" error                                           |
| WAVE-27498 | Cache scheduled backup to a network location does not work                          |
| WAVE-27064 | Behaviour of error different in transfer and assisted flows                         |

| Key        | Description                                                              |
|------------|--------------------------------------------------------------------------|
| WAVE-27038 | OCP Admin - MS Graph does not support SMTP alias                         |
| WAVE-26796 | ED WFI stuck in Awaiting Match after Call abandoned                      |
| WAVE-26620 | WhatsApp number is not provided for the second and further interactions  |
| WAVE-26073 | Improved CBA back to queue routing                                       |
| WAVE-25912 | Cannot Restore Cache DB after recent Cache Patch                         |
| WAVE-25900 | WSfE 3.8.1.1 : UCM error 'UCMService application context startup failed' |
| WAVE-25882 | GenericChannel service reporting errors when in DR                       |
| WAVE-24838 | Outage - Cache DB switchover and then OCPDataServices Hung Thread        |
| WAVE-25669 | Consult transfer to service does not use service ACW                     |

#### Workspaces

| Кеу              | Description                                                                                |
|------------------|--------------------------------------------------------------------------------------------|
| WORKSPACES-47767 | Chat History URL does not show as hyperlink while using Edge Chromium Browser              |
| WORKSPACES-47451 | Agents are unable to login to Workspaces. We are rebooting the Breeze Clusters to recover  |
| WORKSPACES-46375 | One Unlabelled Button in the Workspaces Views Manager screen                               |
| WORKSPACES-46374 | Unlabeled Buttons in the Workspaces Realtime Dashboard screen                              |
| WORKSPACES-45731 | Workspaces Dashboard Manager - cannot navigate to 'Import Dashboard' button using keyboard |
| WORKSPACES-45729 | Workspaces Realtime dashboard - Table caption element missing brief description            |
| WORKSPACES-43665 | Agent is logged out but ACW continues to accumulate                                        |

### **Known Issues**

Below is a list of issues still manifesting in the Product. Will look to address these in upcoming releases.

#### Oceana

| Issue      | <b>WAVE-27680</b> – High RAM memory consumption during traffic test where 500 RPS for 72 hours.                                                                                                    |
|------------|----------------------------------------------------------------------------------------------------|
| Impact     | Memory usage going above 80% i.e. memory consumption increasing over the time for breeze nodes. This memory issue is existing from 3.8.1.1 (new Gigaspaces version) to current version (3.10.0.0) of Oceana releases |
| Workaround | Workaround is adding gigaspace property com.gs.client.storage-type-serialization.zip.idempotent=false to WebSphere startup script.                                                                                   |

| Issue      | WAVE-28943 – Authentication fails for WFM user after certs are redeployed                                                                                                    |
|------------|----------------------------------------------------------------------------------------------------|
| Impact     | Oceana does not authenticate WFM after certs are replaced.                                                                                                    |
| Workaround | The assumption is that the breeze certs on analytics side were not configured properly (or were not reconfigured) this caused the issue. The recommendation was to reconfigure breeze certs on Analytics side.  Workspaces does not need the certs configured on Analytics side  No Fix Planned - Working as Designed |

| Issue      | WAVE-28896 – Work Assignment throwing WAE007 error when routing interaction to an agent               |
|------------|----------------------------------------------------------------------------------------------------|
| Impact     | Contact queued for Specified Agent who is logged out can't be offered to him when Agent will be Ready |
| Workaround | Solution is ready in latest releases                                                                  |

| Issue | WAVE-28856 – Memory Shortage on Chatlib Space |
|-------|-----------------------------------------------|
|       |                                               |

| Impact     | Oceana dashboard was keep on fluctuation with amber/red cards                                                                                                    |
|------------|----------------------------------------------------------------------------------------------------|
| Workaround | Reboot Cluster 3 (OCP Cluster)                                                                                                    |
|            |                                                                                                    |
| Issue      | WAVE-28845 – Email call is marked as abandoned                                                                                                    |
| Impact     | Email call was answered (CI was in Active state) but WAI for that call completed with SystemTimedOut error + it was completed two times.                                                                                                    |
| Workaround | No current workaround                                                                                                    |
| Issue      | WAVE-28785 – AgentByAccount data not loaded into dashboard for Supervisors                                                                                                    |
| 13300      | WAVE-28783 — Agent by Account data not loaded into dashboard for Supervisors                                                                                                    |
| Impact     | Data is not loaded into email dashboard for supervisors. This issue was truggered by restarting measure processors to addressed another one identified with SLA.                                                                                                    |
| Workaround | Root cause of the issue: wrong version of Agent and AccoubtByAgent measure processors in config map which caused two sources registered in DB (3_5 and 4.1) which caused issues with AbA RT report.  Proposed fix:o flush Redis and restart measure processors and data publisher. |
|            | Proposed fix.o flusfi hedis and restart flieasure processors and data publisher.                                                                                                    |
| Issue      | WAVE-28286 – Async messages are not getting delivered to end customer.                                                                                                    |
|            | Sometimes the messages are even lost                                                                                                    |
| Impact     | Customer doesn't get messages periodically                                                                                                    |
| Workaround | No current workaround                                                                                                    |
|            |                                                                                                    |
| Issue      | WAVE-28145 – ASYNC chat messages appearing multiple times                                                                                                    |
| Impact     | Duplicate chat messages appearing in WS                                                                                                    |
| Workaround | No current workaround                                                                                                    |
|            |                                                                                                    |
| Issue      | WAVE-26864 – Maximum RPS when https is enabled does not exceed 500.                                                                                                    |
| Impact     | When https is enabled RPS does not exceed 500rps. Therefore, large RPS cannot be maintained. This is caused by the Breeze Firewall which sets the limits to 500                                                                                                    |

| Workaround | A script has been provided that can changing limits from 500rps to 1300rps.                                                                                                    |
|------------|----------------------------------------------------------------------------------------------------|
|            |                                                                                                    |
| Issue      | <b>WAVE-26543</b> – Channel Exclusivity failed (two contacts appeared for different channels)                                                                                                    |
| Impact     | When contact was cancelled after offer WA can assign more than 1 contact to the same Agent at the same time for different channel. It breaks all configured Rules like Exclusivity, Interruptibility                            |
| Workaround | No current workaround                                                                                                    |
|            |                                                                                                    |
| Issue      | <b>WAVE-24396</b> – Email contact is answered correctly, but related engagement record shows abandoned for the indicator.                                                                                                    |
| Impact     | There is an incorrect measurement if Admin deletes Channel for the Agent in runtime                                                                                                    |
| Workaround | Do not delete Channel for Agent if he is in Ready state.                                                                                                    |
|            |                                                                                                    |
| Issue      | WAVE-23625 – Transfer to user not working with SKILL_LEVEL agent                                                                                                    |
| Impact     | Agent with SKILL_LEVEL Strategy can receive Transferred to him contact after all queued contacts for the Service if Agent's Proficiency for Service in Transferred contact less than Proficiency for Service in Queued Contacts |
| Workaround | Use GREATEST_NEED Strategy or change Proficiency values for the Agent                                                                                                    |

| Issue      | WAVE-28743 – POM failed to send outbound calls to an agent after first outbound                                    |
|------------|----------------------------------------------------------------------------------------------------|
|            | call. Agent and call status not updated correctly on POM                                                           |
| Impact     | POM failed to send outbound calls to an agent after first call. Agent and call status not updated correctly on POM |
| Workaround | Work may be routed to next available agent                                                                         |

#### Workspaces

| Issue      | WORKSPACES-56499 - Oceana 3.8.1.1 - Workspaces - Customer Details - Customer Details tab widget does not display customer information       |
|------------|----------------------------------------------------------------------------------------------------|
| Impact     | Agent wants to check customer details widget but Customer details tab does not show any information (such as customer email, phone number). |
| Workaround | Analysis in progress                                                                                                    |

| Issue      | WORKSPACES-55381 - One Way WebRTC video                                         |
|------------|---------------------------------------------------------------------------------|
| Impact     | Workspaces DOES NOT transmit video to the client.                               |
| Workaround | If the Workspaces agent disables video and re-enables it, video starts working. |
|            | The issue only occurs after Verint MR recording has been enabled against the    |
|            | workspace extension                                                             |

| Issue      | WORKSPACES-53979 - CLONE - Async messages are not getting delivered to end customer. Sometimes the messages are even lost |
|------------|----------------------------------------------------------------------------------------------------|
| Impact     |                                                                                                    |
| Workaround | Analysis in progress                                                                                                    |

| Issue      | WORKSPACES-51695 - Oceana Workspaces: Failed to Activate after Updating to UAC 3.8.1.0 Patch 20                                                                     |
|------------|----------------------------------------------------------------------------------------------------|
| Impact     | AOK applied 3.8.1.0 patch 20 and since then Agent activation fails if the UAC "AADS FQDN" is configured.                                                            |
| Workaround | Related to AADS- Issue happens only when AADS configuration is enabled in SMGR. its an intermittent issue and most of the times its getting reproduced on prod env. |

#### **Workarounds and Considerations**

#### Workaround Item 1: WAS deployment blocked

Intermittent issue where CS rest will not install properly due to issue with WAS Deployer. CS Rest may appear to be installed however all requests to it will fail. If this issue occurs:

Uninstall CS REST Manually while the clusters are in DENY State then Reinstall with Cluster in Deny State

#### Workaround Item 2: Update Authorization Cert in SMGR

Error Client authentication failed. Session validation failed" when you try to login agents, please do the following:

On SMGR, select the UAC cluster

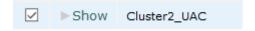

Update the Identity Certificate on UAC cluster

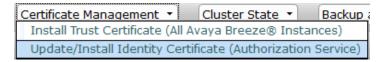

If the lab is setup to require token based access, go to SMGR  $\rightarrow$  Avaya Breeze  $\rightarrow$  Configuration  $\rightarrow$  Authorization; Edit UAC grants

#### Edit Grants for Authorization Client: UnifiedAgentController - Cluster2\_UAC

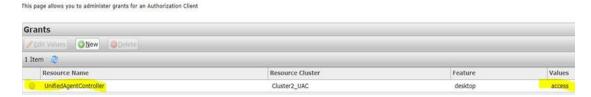

#### Workaround Item 3: OCP DVD install issue

Installation of the OCP DB software from a mounted drive may fail. The root cause of this issue is currently unclear. To work around, extract the contents of the OCP DB DVD on to a physical drive and proceed with installation from there.

#### Consideration Item 1: EM Installer and Oceana 3.10 Snap-in zip file

In the Oceana 3.9 release, the EM Installer was packaged in the 'BreezePlatform' folder of the Oceana snap-in zip file. For Oceana 3.10 the EM Installer has been provided as a separate download – see Software section above. If not already installed, extract and install manually prior to upgrading to Oceana 3.10. The upgrade script does not install the EM Installer automatically.

#### Consideration Item 2: Refer to Breeze Documentation

Please refer to the Breeze Documentation prior to performing any Oceana 3.10.0.0

# Consideration Item 3: Edit Grants – grants will need to be re-assigned when a resource server and/or client with a newer version getting installed during the Breeze upgrades

When logging agents in for the first time after the upgrade, the following message may appear:

Authorization Failed:

You are not authorized to access this application. This may be due to an invalid Authorization Token or an Oceana Role may not be configured for you.

Re-administer the grants for Authorization Service

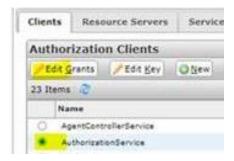

#### Consideration Item 4: Context Store Schema Changes and Database SQL Migration

As part of Oceana 3.8 the EDM database must be migrated to MS-SQL Server. The Customer Journey data and CS resurrection data (longer term storage of context data) are stored in a new schema. To successfully deploy the new Journey PU, a new schema must be created, and the old data migrated to the new schema.

Refer to 'Avaya Context Store Snap In Reference' for migration instructions.

#### Consideration Item 5: Coresident ACM and EDM databases

The option is available to install MS SQL server version of the Context Store EDM database with the ACM SQL Server Database in a coresident environment.

Refer to 'Avaya Context Store Snap In Reference' for migration instructions.

#### **Consideration Item 6: ED Flow duration**

Customers should set the Engagement Designer SVAR attribute "Number of days the user want to retain active instances" to greater than the maximum duration they expect contacts to be present in the Contact Center before being closed (e.g., if 6 days is the maximum envisaged open contact duration then set this value to 7).

#### Consideration Item 7: Engagement Designer attributes that control ED database clean-up

The Engagement Designer attributes that control the ED database clean-up processes have the **wrong default values**.

This can lead to performance issues on Cluster 1 in high-volume production solutions.

Configure the Engagement Designer attributes to automatically cleanup the ED database and avoid performance issues.

- 1. Set the Oceana clusters to **Deny New Service**.
- On the System Manager web console, click Elements > Avaya Breeze® > Configuration >
   Attributes.
- 3. On the **Service Clusters** tab, do the following:
- 4. In the Cluster field, select Cluster 1, the cluster hosting the Engagement Designer service.
- 5. In the Service field, select EngagementDesigner.
- 6. Configure these attributes.
  - a. Set attribute **Completed instance to be deleted or not** to true.
  - b. Set attribute **Number of days the user wants to retain error instances** to **7** (i.e., One Week)
- 7. Click **Commit**.

8. No Cluster restart needed.

#### Consideration Item 8: Only enable Cylance post 3.10 Oceana install

If customers plan to run with Cylance enabled on Oceana Breeze nodes for Oceana 3.10 release, then customers must only enable (service running) Cylance post New Install or post Upgrade. Explicitly the Cylance Service must **not** be running during the Oceana Install or Upgrade.

# Consideration Item 9: If BotConnector logs show PU Status NA, BROKEN or COMPROMISED, eg. "PU Status = COMPROMISED"

If BotConnector service is not able to create sessions, then check the BotConnector logs (/var/log/Avaya/services/BotConnector/BotConnector.log) to verify the PU Status.

Reboot the cluster if the PU Status is any of:

- NA
- BROKEN
- COMPROMISED

#### Consideration Item 10: If Omnichannel Database backup fails for network drive

Oceana Data Management Tool can show validation error for legit network drive path when making a backup of Omnichannel Database. In case of issue, please refer to Maintaining and Troubleshooting Avaya Oceana® document for 3.10.0.0 release for resolution steps.

# **Languages Supported**

Oceana™ 3.10.0.0 supports the following languages.

| G14+2 Countries      | Language             |  |
|----------------------|----------------------|--|
| APAC                 |                      |  |
| China                | Simplified Chinese   |  |
| China                | Traditional Chinese  |  |
| Japan                | Japanese             |  |
| Korea                | Korean               |  |
| India                | English              |  |
| Australia            | English              |  |
| EMEA                 |                      |  |
| France               | French               |  |
| German               | German               |  |
| Italy                | Italian              |  |
| Russia               | Russian              |  |
| UK                   | English              |  |
| Middle East Counties | Arabic               |  |
| CALA                 |                      |  |
| Mexico               | Lat-Spanish          |  |
| Brazil               | Brazilian-Portuguese |  |
| US/Canada            |                      |  |
| Canada               | French/English       |  |
| US                   | English              |  |

### **Support and Contacting Support**

### **Contact Support Checklist**

If you are having trouble with Oceana™ 3.10.0.0 you should:

- 1. Follow the instructions in written or online documentation
- Check the documentation that came with your software for maintenance or hardware-related problems
- 3. Note the sequence of events that led to the problem and the exact messages displayed.

If you continue to have a problem, contact Avaya Technical Support:

- 1. Log in to the Avaya Technical Support Web site <a href="http://support.avaya.com">http://support.avaya.com</a>
- Contact Avaya Technical Support at one of the telephone numbers in the Support Directory listings on the Avaya support Web site

Avaya Global Services Escalation Management provides the means to escalate urgent service issues. For more information, see the Escalation Contacts listings on the Avaya Web site.

### **Contact Support Tasks**

You may be asked to email one or more files to Technical Support for analysis of your application and its environment.

### Appendix 1 - Solution Reference Information

#### **Solution Information**

Avaya Oceana™ Product <a href="https://sales.avaya.com/en/pss/avaya-oceana">https://sales.avaya.com/en/pss/avaya-oceana</a>

**Product Compatibility Matrix** to determine products release levels compatible with Avaya Oceana<sup>™</sup> is available at <a href="https://support.avaya.com/CompatibilityMatrix/Index.aspx">https://support.avaya.com/CompatibilityMatrix/Index.aspx</a>

Technical Documentation <a href="https://support.avaya.com/documents/">https://support.avaya.com/documents/</a>

#### **DevConnect**

http://www.devconnectprogram.com/site/global/products\_resources/avaya\_contact\_center\_control\_manager/overview/index.gsp

Avaya Product Lifecycle Policy <a href="https://support.avaya.com/css/P8/documents/100081098">https://support.avaya.com/css/P8/documents/100081098</a>

APS Application Support Team engagement process currently WIP

### Appendix 2 – Port Matrix Updates

Refer to https://support.avaya.com for the latest Oceana 3.10.0.0 Port Matrix

**End of Document**